# BCC 201 - Introdução à Programação I Cadeia de caracteres (strings)

Guillermo Cámara-Chávez **UFOP** 

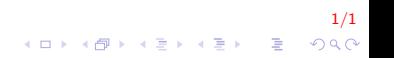

# Cadeia de caracteres I

▶ Definição: são seqüências de letras, números ou símbolos onde o último caracter é o caracter nulo  $(\nabla 0)$ 

|<br>2/10 → 2/10 → 2/10 → 2/10 → 2/10 → 2/10 → 2/10 → 2/10 → 2/10 → 2/10 → 2/10 → 2/10 → 2/10 → 2/10 → 2/10 → 2/10

 $\triangleright$  Na linguagem C utilizamos vetores de tipo char para armazenar cadeias de caracteres.

# Cadeia de caracteres II

 $\triangleright$  Por exemplo, para declarar um espaço de memória que contenha 20 caracteres fazemos:

```
char nome [20];
         nome
              char
scanf(' %s", nome);
              T|e|o|d|o|r|o|0|nome
              char
```
 $\triangleright$  A função scanf, quando utilizada com o parâmetro %s lê todos os caracteres até encontrar um caracter igual a espaço ou fim de linha

## Cadeia de caracteres III

- Este é o estilo de *string* usado pela linguagem C pura.
- $\triangleright$  Para manipular este tipo de string é preciso ter certo cuidado (se acessamos um endereço fora do vetor, invadiremos outras áreas da memória).

.<br>9) 2010년 - 대한민국의 대학 대학 대학

## Cadeia de caracteres IV

**Pergunta: Qual o tamanho do menor vetor que devemos** declarar para armazenar uma cadeia de caracteres com 10 letras?

5/1<br>↑□▶ ⊀*同* ▶ ⊀ ∃ ▶ ४ ∃ ▶ ⊙ Q ⊙

#### Cadeia de caracteres V

► Escreva um program que lê uma palavra da entrada e imprime o número de caracteres desta palavra

## Cadeia de caracteres VI

```
\#include \ltstdio.h>
int main()
{
    char vetor [100];
    int i, n;
     printf ("Entre com a palavra: ");
    scanf(' % s'', vetor);i = 0 :
    n = 0;
    while ( vetor [i++] != '\0')
         n++:
     printf ("O numero de caracteres eh %d", n);
    return 0:
}
```
7/1 **KORK ERKER ADE YOUR** 

# Cadeia de caracteres VII

 $\blacktriangleright$  Funções Importantes (string.h)

 $\triangleright$  strlen: retorna o número de caracteres da cadeia de caracteres, sem contar o  $\sqrt{0}$ . Ex,

```
strlen ("casa")
```
- **EXECUTE:** strcmp: compara caracter a caracter duas cadeias e retorna o resultado dessa comparação. Retorna um valor inteiro
	- $\blacktriangleright$  = 0: ambos strings são iguais
	- $\triangleright$  > 0: o primeiro caracter que não casa tem um valor superior na primeira cadeia
	- $\triangleright$  < 0: o primeiro caracter que não casa tem um valor inferior na primeira cadeia

8/1

**A O A G A 4 O A C A G A G A 4 O A C A** 

#### Cadeia de caracteres VIII

- ▶ strcmp("casa", "carro") retorna 1
- ▶ strcmp("casa", "casa") retorna 0
- ▶ strcmp("carro", "casa") retorna -1

9/1

#### Cadeia de caracteres IX

- ▶ strcmpi: Compara caracter a caracter duas cadeias ignorando se as letras são maiúsculas ou minúsculas, e retorna o resultado dessa comparação. Ex.:
	- ▶ strcmpi("Casa", "carro"), retorna 1
	- ▶ strcmpi ("Casa", "cASa"), retorna 0
	- ▶ strcmpi("caRro", "casA"), retorna -1
- $\triangleright$  strcpy: copia uma string para dentro de outra. Ex.:

```
stropy (vector, "carro");stropy (vector 2, vector);
```
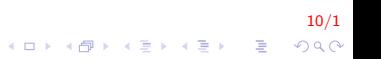

#### Cadeia de caracteres X

 $\triangleright$  strcat: concatena duas string, a primeira string recebe o seu conteúdo seguido da segunda string. Ex.:

```
\text{stropy} (vetor, "uva + ");
strcat (vector, "banana +");
strcat (vector, "pera");
```

$$
\frac{11/1}{11/1}
$$

#### Cadeia de caracteres XI

▶ Criar a função que receba um string e que gere outro string com a ordem inversa dos caracteres. Ex "alem" deve ser gerado "mela".

12/1

# Cadeja de caracteres XII

```
\#include < \# include < string h >
void Inverte (char*, char*, int);
int main()
    char cad1 [100] = "", cad2 [100] = "";
     int i, i;
     printf("Inserir uma cadeia");
    scan f("%s", cad1);Inverte(cad1, cad2, 100);printf("cadeia1: \%s cadeia2: \%s", cad1, cad2);
     return 0;
```
 $13/1$  $\mathbf{A} \equiv \mathbf{A} + \mathbf{B} + \mathbf{A} + \mathbf{B} + \math$  $QQ$ 

#### Cadeia de caracteres XIII

```
void Inverte ( char* cad, char* cadinv, int tamCadInv)
\{int n = strlen (cad), i, j;
    if (n \leq tamCadInv){
        for (i = 0, j = n-1; i < n ; i++); j--)
            cadinv[i] = cad[i];cadinv[i] = ' \0;
    }
}
```
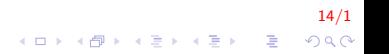

## Cadeja de caracteres XIV

Implementar uma função que crie uma cópia de um string

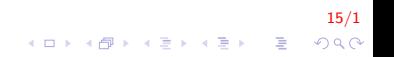

# Cadeia de caracteres XV

```
void Copia ( char cadCopia [], char cad [], int n );
int main()
{
    char cad [50], cad copia [50];
    print f("Insertir una cadeia \n\'_n ;
    s can f('"\s", cad);
    Copia (cadCopia, cad, 50);
    printf ("cadeia: %s copia: %s", cad, cadCopia);
    return 0;}
```
16/1  $\left\{ \begin{array}{ccc} \pm & \pm & \pm \end{array} \right.$ G.  $2Q$ 

#### Cadeia de caracteres XVI

```
void Copia (char cadCopia [], char cad [], int n)
{
    int tamCad = strlen(cad), i;
    if (\tan\text{Cad} \le n){
         for (i = 0; i \leq tamCad; i++)
         {
             cadCopia[i] = cad[i];}
    }
}
```
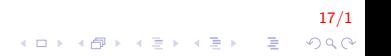

# Cadeia de caracteres XVII

► Criar uma função que elimine os espaços em branco de uma cadeia de caracteres

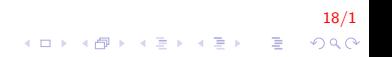

# Cadeia de caracteres XVIII

```
void eliminaBraco (char*, char*, int n);
int main()
{
    char cad [50], cadSem [50];
    print f("Insertir una cadeia \n\'_n ;
    f gets (cad, 50, stdin);eliminaBraco (cadSem, cad, 50);printf ("cadeia: %s", cadSem);
    return 0;
}
```
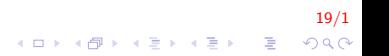

#### Cadeia de caracteres XIX

```
void eliminaBraco (char* cadSem, char* cad, int n)
{
    int tamCad = strlen(cad), i, j;
    i = 0 ;
    if (tamCad \leq n){
         for (i = 0; i < tamCad; i++)
              if (\text{cad}[i] \equiv '')\text{cadSem} [j++] = \text{cad} [i];
    }
    cadSem [j] = ' \ 0' ;
}
```
20/1 4 0 > 4 4 + 4 3 + 4 3 + 5 + 9 4 0 +

#### Cadeia de caracteres XX

► Criar as funções, LEFT e RIGHT, que retornem a subcadeia de n elementos a partir da esquerda e da direita respectivamente. Ex cad  $=$  "transformar". Mostrar os 3 primeiros caracteres a partir da esquerda: "tra". Mostrar os 5 primeiros caracteres a partir da direita: "ormar".

21/1<br>◇ 오이 (- 영화 사람 사람) (- 영화 시대 사

# Cadeia de caracteres XXI

```
void Left (char cadLeft [], char cad[], int n);
void Right (char cad Right [], char cad [], int n);
int main()
{
    char cad1 [50], cadRight [50], cadLeft [50];
    printf ("Inserir cadeia: "):
    scanf(' %s", cad1);
    Left (caddLeft, cad1, 4);Right (cadRight, cad1, 4);printf ("Right %s \nightharpoonup n", cadRight);
    print f("Left %s \nightharpoonup n", caddleft);return 0;
}
```
22/1  $\mathbf{A} \equiv \mathbf{A} + \mathbf{B} + \mathbf{A} + \mathbf{B} + \math$  $QQ$ 

## Cadeia de caracteres XXII

```
void Left (char \; caldLeft[], char cad[], int n)
{
    int tamCad = strlen (cad), i;
     if (n \leq \text{tamCad}){
         for (i = 0; i < n; i++)
              cad L eft [i] = \text{cad}[i];
         cad Left [i] = ' \ 0';
     }
}
```
23/1  $\mathbf{A} \equiv \mathbf{A} + \mathbf{B} + \mathbf{A} + \mathbf{B} + \math$  $QQ$ 

# Cadeia de caracteres XXIII

```
void Right (char <br>cadRight[], char cad [], int n)
{
    int tamCad = strlen (cad), i, j;
     if (n \leq tamCad)
     {
         j = tamCad−n ;
         for (i = 0; i < n; i++,j++)
              c \cdot ad \cdot F[i] = c \cdot ad[i];cadRight [i] = ' \0';
    }
}
```
24/1  $\mathbf{E} = \mathbf{A} \oplus \mathbf{A} + \mathbf{A} \oplus \mathbf{A} + \mathbf{A} \oplus \mathbf{A} + \mathbf{A} \oplus \mathbf{A} + \mathbf{A} \oplus \mathbf{A} + \mathbf{A} \oplus \mathbf{A} + \mathbf{A} \oplus \mathbf{A} + \mathbf{A} \oplus \mathbf{A} + \mathbf{A} \oplus \mathbf{A} + \mathbf{A} \oplus \mathbf{A} + \mathbf{A} \oplus \mathbf{A} + \mathbf{A} \oplus \mathbf{A} + \mathbf{A} \oplus \mathbf{A} + \mathbf{A$  $QQ$ 

## Cadeia de caracteres XXIV

▶ O método substr(ini\_pos, numCaract) da classe string em  $C++$  extrai uma subcadeia de dimensão *numCaract* a partir da posição ini\_pos. Por exemplo,

```
string palavra = "a maioria voltara";
cad = palavra.substr(2, 7);
```
A variável cad contem a cadeia "maioria". Dita função não está implementada na linguagem C. Implementar a função que execute essa mesma operação.

|<br>2000년 - 대한민국의 대한민국의 대한민국의 제100년<br>|

## Cadeia de caracteres XXV

```
void substr(char subcad [], char cad[], int ini, int n);
int main()
{
    char cad [50], cadSem [50];
    printf ("Inserir uma cadeia \langle n" \rangle;
    gets (cad);
    substr(cadSem, cad, 2, 4);print f("cadeia: %s", cadSem);return 0;
}
```
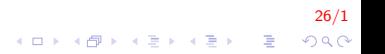

## Cadeja de caracteres XXVI

```
void substr(char subcad[], char cad[], int ini, int n)
\{int tamCad = strlen(cad), i, j = 0;
    if (ini+n-1 < tamCad)\{for (i = ini; i \le ini+n-1; i++)
            subcad[j++] = cad[i];
    ₹
    subcad [j] = 'n';\}
```
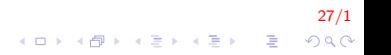

# Cadeia de caracteres XXVII

Determinação da primeira ocorrência de uma subcadeia em uma cadeia.

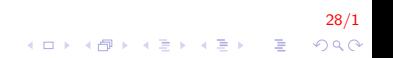

## Cadeia de caracteres XXVIII

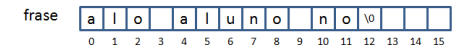

pal

 $\sqrt{0}$ ū 'n  $\circ$  $2 \t3 \t4$  $5 - 6$  $7 \times 9$  $\Omega$  $\overline{1}$ 

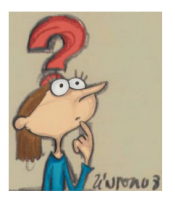

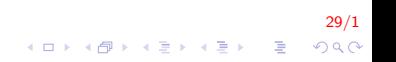

## Cadeia de caracteres XXIX

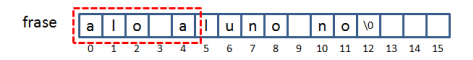

pal

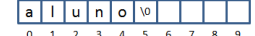

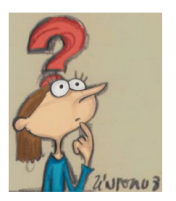

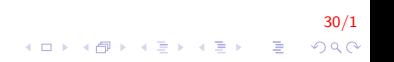

### Cadeia de caracteres XXX

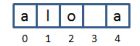

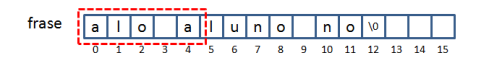

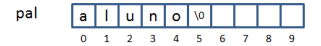

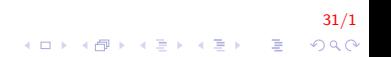

# Cadeia de caracteres XXXI

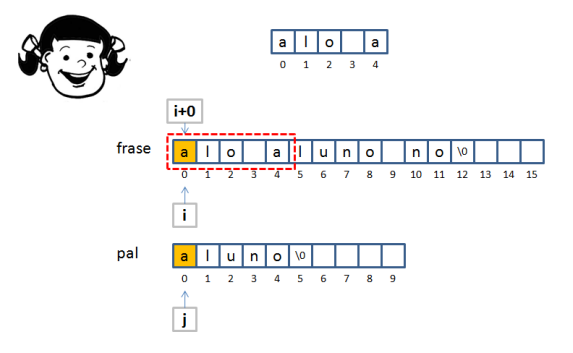

32/1 K ロ お K 個 お K 産 お K 産 お に 産 …  $299$ 

# Cadeia de caracteres XXXII

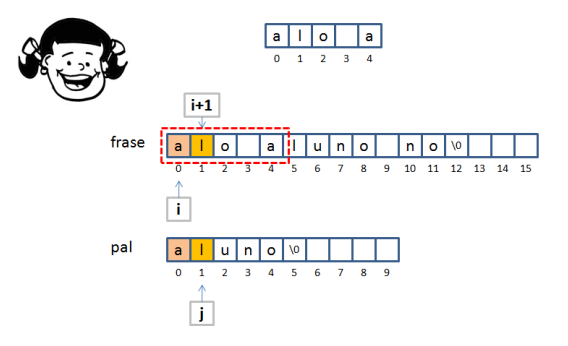

33/1 K ロ X K 個 X K 결 X K 결 X ( 결 )  $299$ 

# Cadeia de caracteres XXXIII

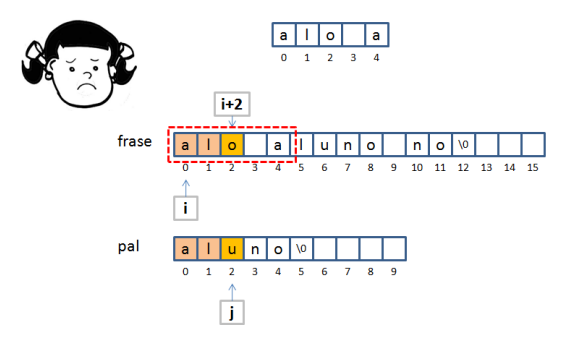

34/1 K ロ × K 御 × K 差 × K 差 × 一差 …  $299$  Cadeia de caracteres XXXIV

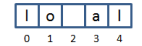

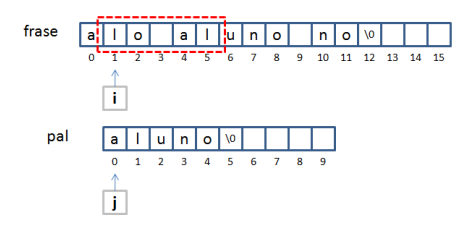

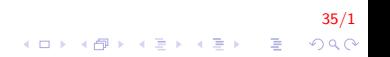

# Cadeia de caracteres XXXV

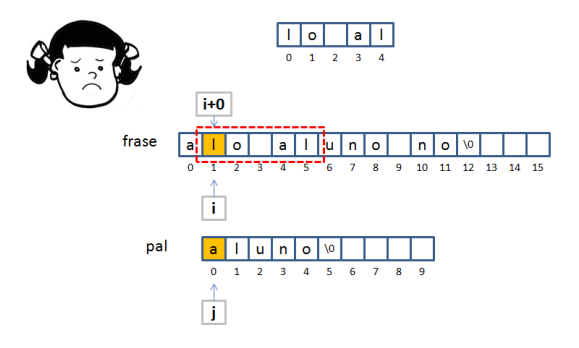

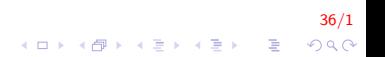

## Cadeia de caracteres XXXVI

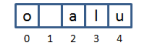

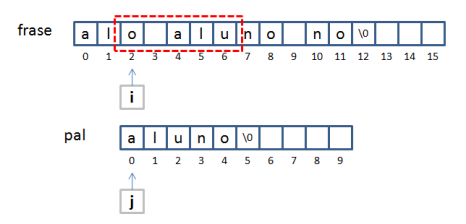

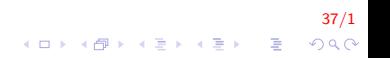

# Cadeia de caracteres XXXVII

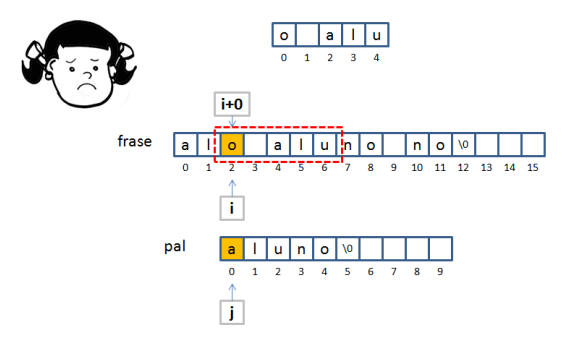

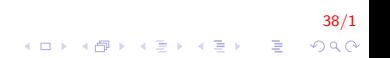

# Cadeia de caracteres XXXVIII

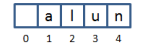

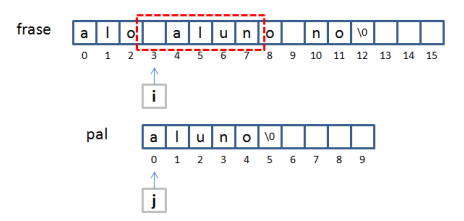

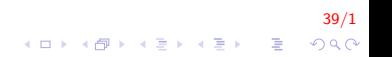

# Cadeia de caracteres XXXIX

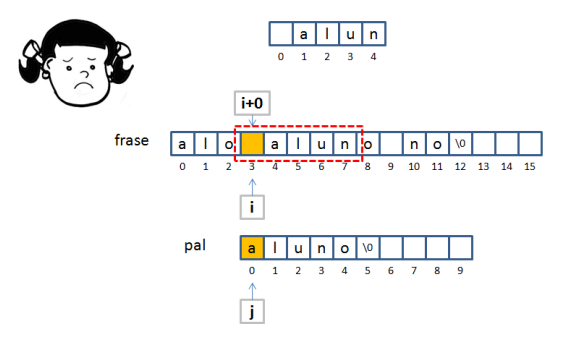

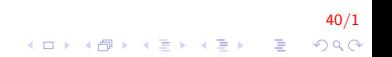

#### Cadeia de caracteres XL

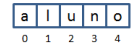

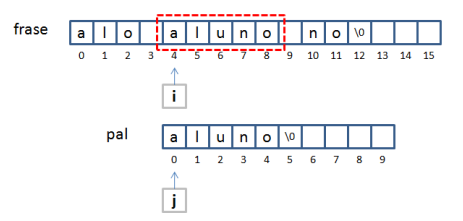

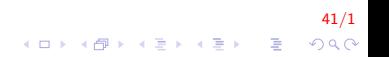

# Cadeia de caracteres XLI

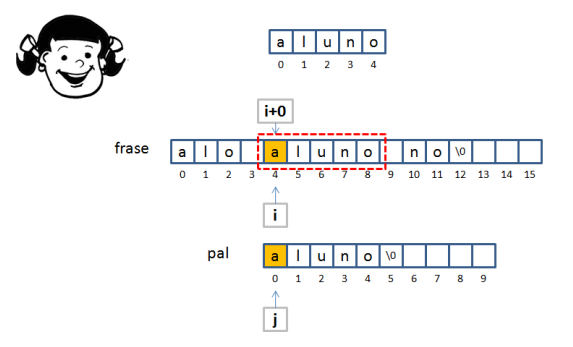

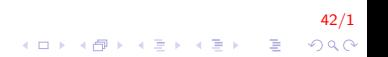

# Cadeia de caracteres XLII

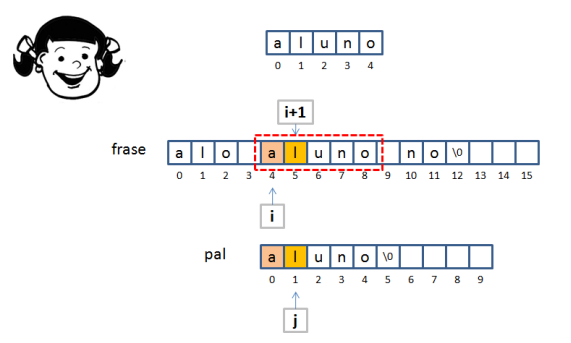

43/1 K ロ X K 個 X K 결 X K 결 X ( 결 )  $299$ 

# Cadeia de caracteres XLIII

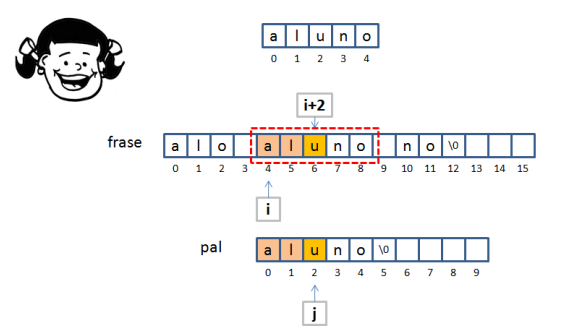

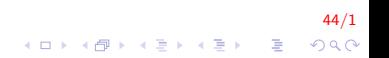

# Cadeia de caracteres XLIV

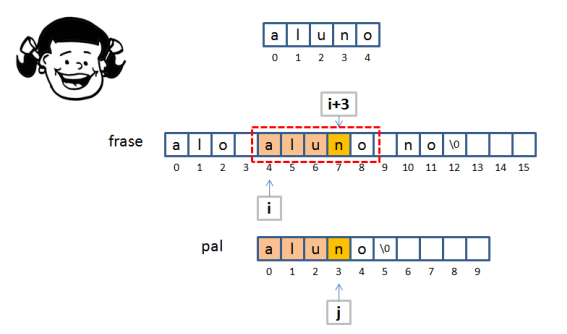

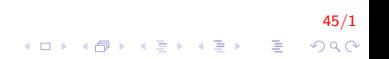

# Cadeja de caracteres XLV

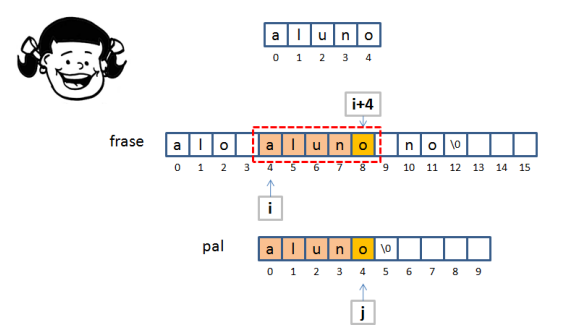

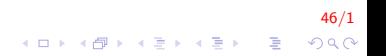

## Cadeia de caracteres XLVI

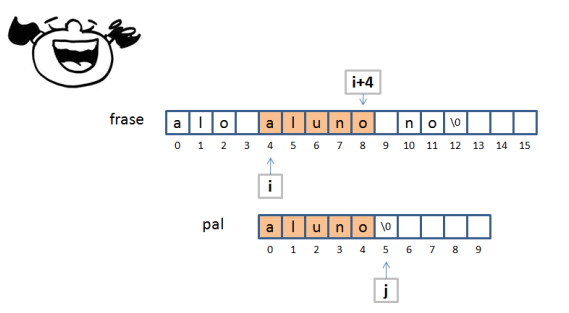

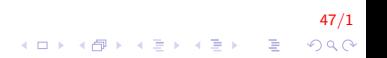

Cadeia de caracteres XLVII

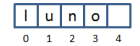

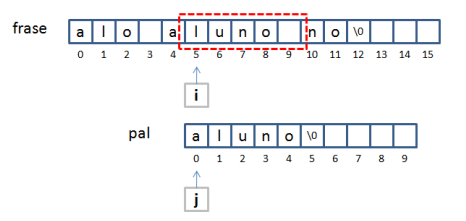

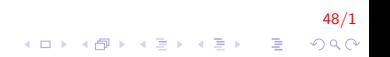

# Cadeia de caracteres XLVIII

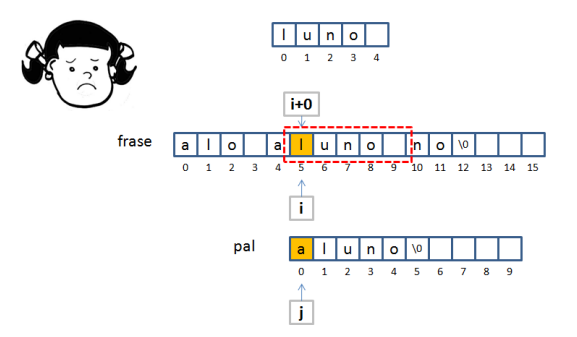

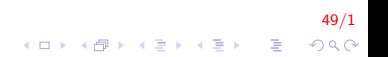

Cadeia de caracteres XLIX

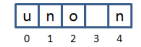

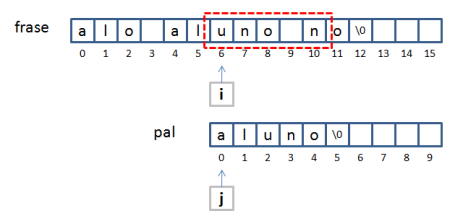

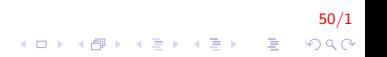

## Cadeia de caracteres L

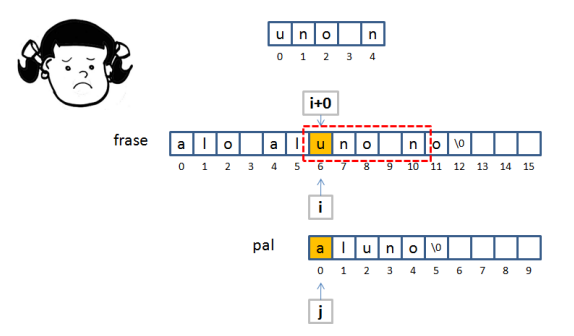

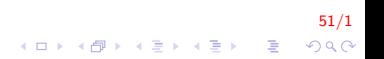

#### Cadeia de caracteres Ll

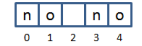

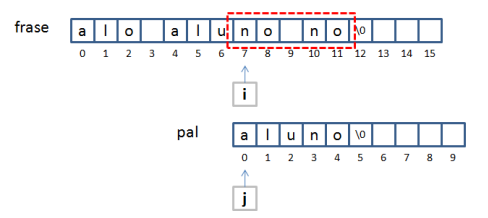

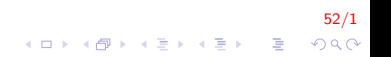

# Cadeia de caracteres LII

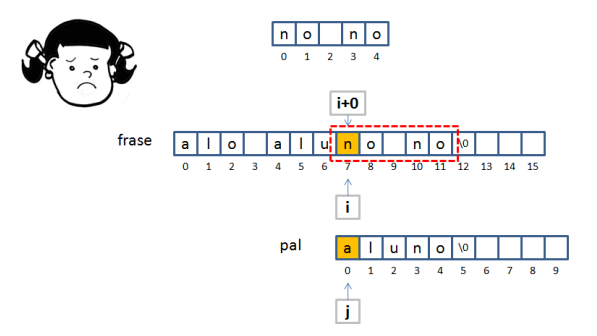

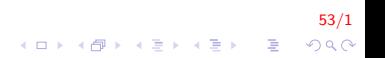

## Cadeia de caracteres LIII

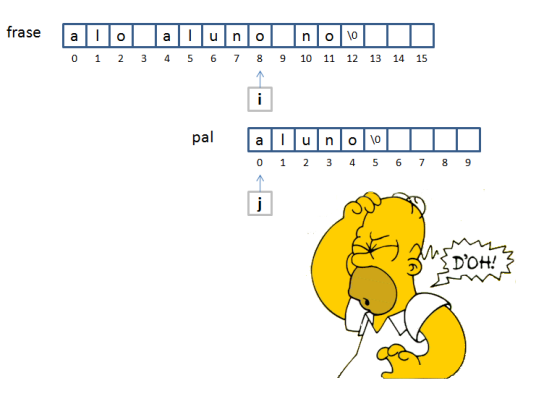

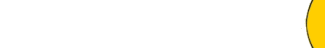

#### Cadeia de caracteres LIV

```
int EstaContida (charcad [], charsubcad []);
int main()
{
    char cad1 [50], cad2 [50];
    printf ("Inserir cadeia e subcadeia: ");
    s can f("%s %s", cad1, cad2);
    if (EstaContida (cad1, cad2))printf ("subcadeia contida");
    return 0;
}
```
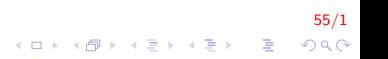

## Cadeia de caracteres LV

```
int EstaContida (charcad [], charsubcad []) {
    int tamCad1, tamCad2, i, j, cont;
    tamCad1 = strlen (cad);
    tamCad2 = strlen(subcad);if (tamCad2 \leq \text{tamCad1})for (i = 0; i < tamCad1-tamCad2; i++)
        {
             for (j = 0, cont = 0; j < \text{tamCad2};
                  i++, cont++)
             {
                 if (cad[i+j] := subcad[i])break;}
             if (cont = tamCad2)return 1;}
    }
    return 0:
}
```
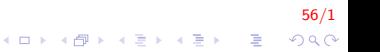

# **FIM**

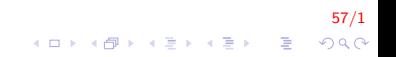